Cisco\_Unified\_MeetingPlace\_Express,\_Release\_2.x\_--\_Field\_Reference:\_Meeting\_Configuration

**Main page:** [Cisco Unified MeetingPlace Express, Release 2.x](http://docwiki.cisco.com/wiki/Cisco_Unified_MeetingPlace_Express,_Release_2.x)

Previous page: [Page References](http://docwiki.cisco.com/wiki/Cisco_Unified_MeetingPlace_Express,_Release_2.x_--_Administration_Center_Page_References_for_Cisco_Unified_MeetingPlace_Express)

This page is used to configure system-wide meeting parameters.

## **Table: Fields on the Meeting Configuration Page**

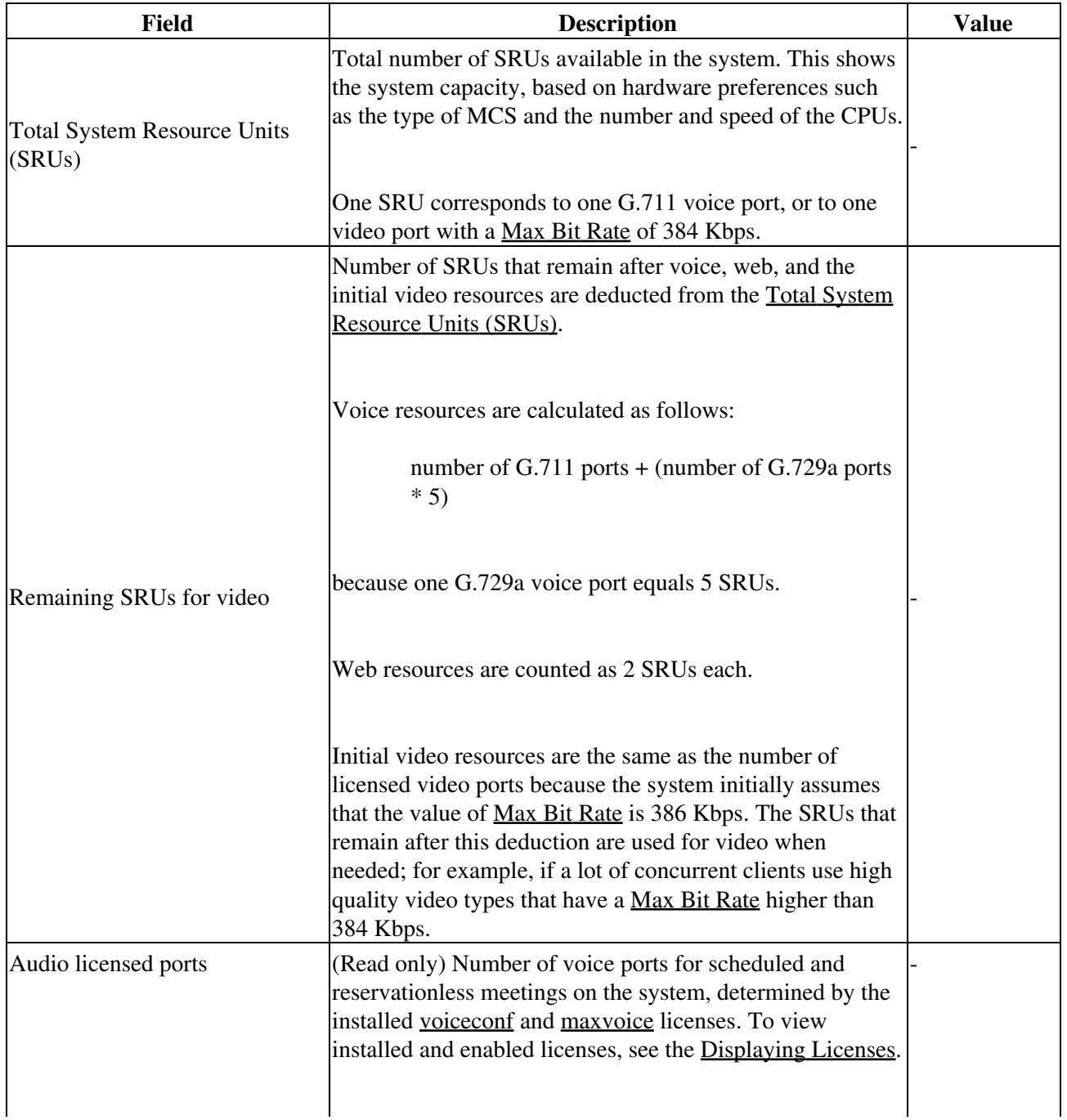

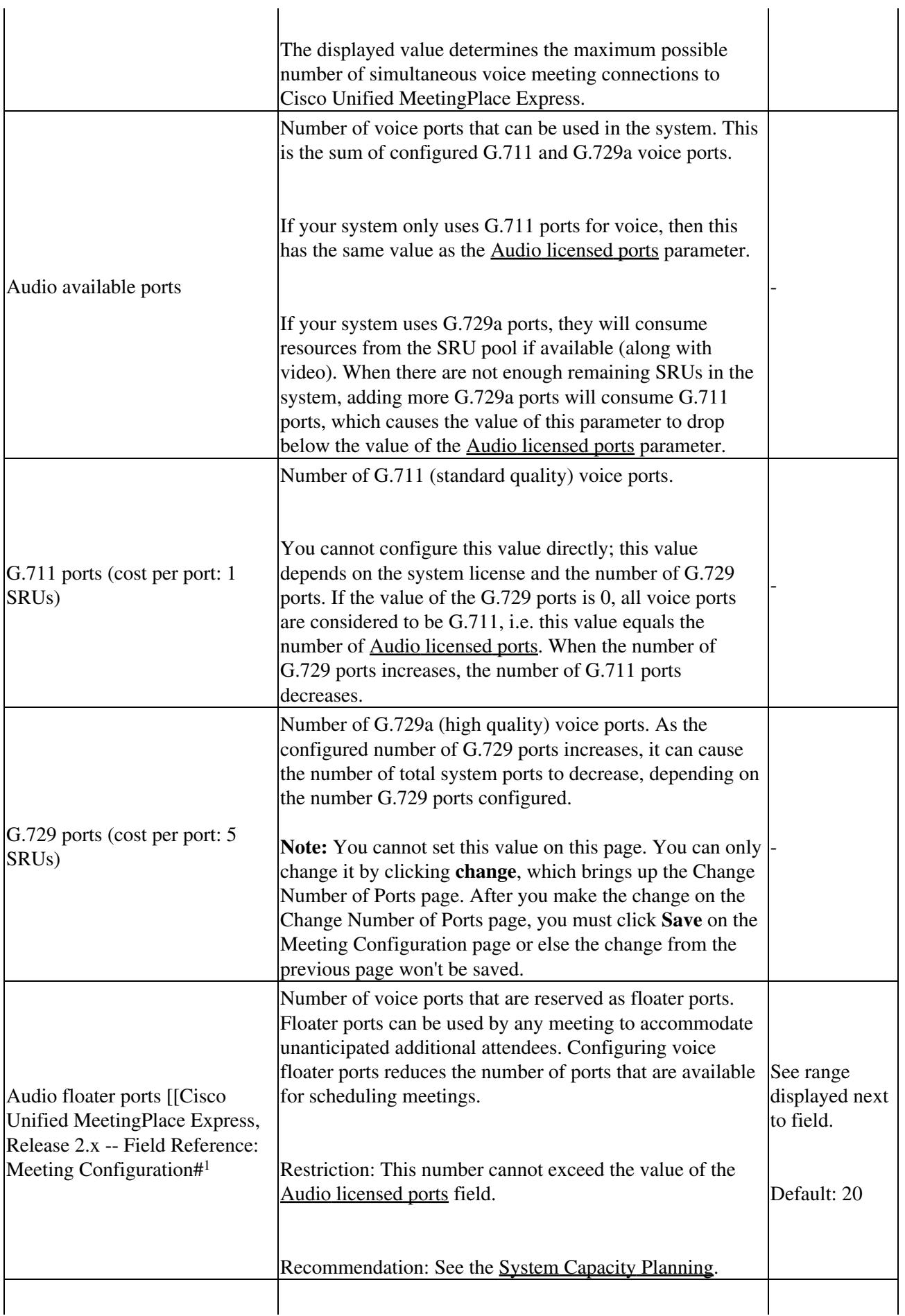

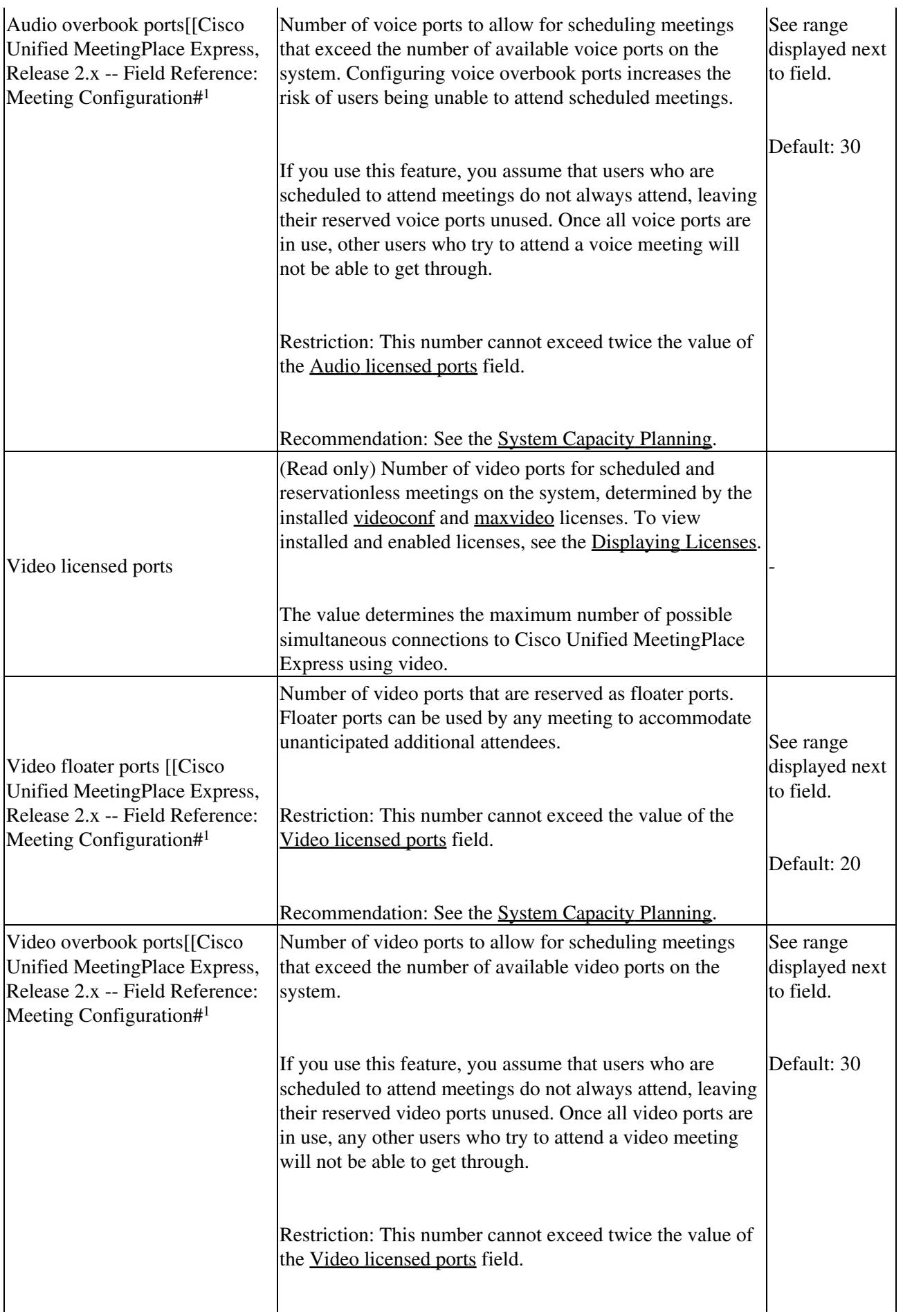

![](_page_3_Picture_236.jpeg)

![](_page_4_Picture_215.jpeg)

Cisco\_Unified\_MeetingPlace\_Express,\_Release\_2.x\_--\_Field\_Reference:\_Meeting\_Configuration

![](_page_5_Picture_156.jpeg)

![](_page_6_Picture_204.jpeg)

![](_page_7_Picture_142.jpeg)